## Package 'MarginalMediation'

March 4, 2019

Title Marginal Mediation

Version 0.7.0

Description Provides the ability to perform ``Marginal Mediation''--mediation

wherein the indirect and direct effects are in terms of the average marginal effects (Bartus, 2005, <https://EconPapers.repec.org/RePEc:tsj:stataj:v:5:y:2005:i:3:p:309-329>). The style of the average marginal effects stems from Thomas Leeper's work on the ``margins'' package.

This framework allows the use of categorical mediators and outcomes with little change in interpretation

from the continuous mediators/outcomes. See <doi:10.13140/RG.2.2.18465.92001> for more details

on the method.

Imports stats, magrittr, boot, cli, crayon, rstudioapi, purrr, tibble, furniture, betareg, stringr

Suggests testthat, knitr, rmarkdown, margins

VignetteBuilder knitr

Encoding UTF-8

License GPL-2

LazyData true

RoxygenNote 6.1.1

#### NeedsCompilation no

Author Tyson S Barrett [aut, cre] (<https://orcid.org/0000-0002-2137-1391>),

Angelo Canty [ctb] (S original bootstrap method, http://statwww.epfl.ch/davison/BMA/library.html), Brian D. Ripley [ctb] (R port, bootstrap method), Thomas Leeper [ctb] (Vectorized marginal effects, https://thomasleeper.com/software.html)

Maintainer Tyson S Barrett <t.barrett@aggiemail.usu.edu>

Repository CRAN

Date/Publication 2019-03-04 10:50:02 UTC

### <span id="page-1-0"></span>R topics documented:

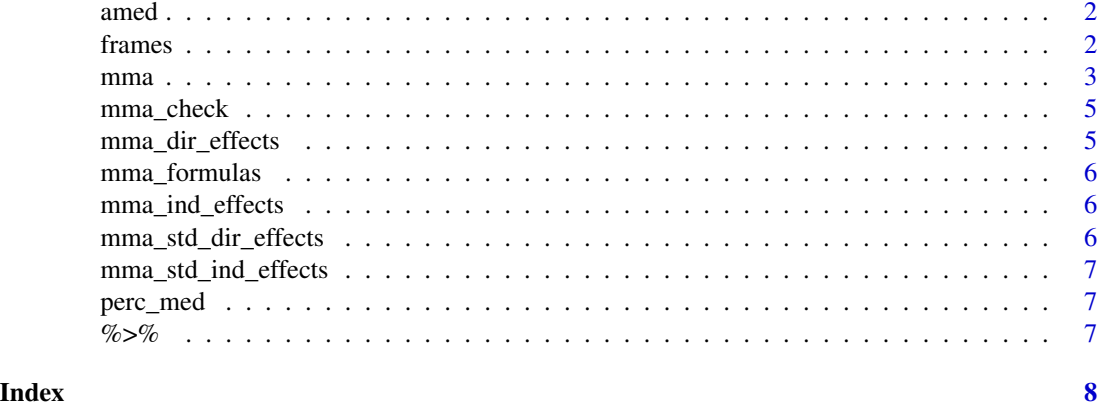

amed *Average Marginal Effects*

#### Description

Internal function for mma(). Based on the same strategy as margins by T. Leeper.

#### Usage

amed(model)

#### Arguments

model the model object

#### Author(s)

Tyson S. Barrett

frames *Average Marginal Effects*

#### Description

Provides the average marginal effects of a GLM model with bootstrapped confidence intervals. Similar results would be obtained from using margins:: margins().

#### Usage

frames(model,  $ci_type = "perc", boot = 100, ci = 0.95)$ 

#### <span id="page-2-0"></span> $mma$  3

#### **Arguments**

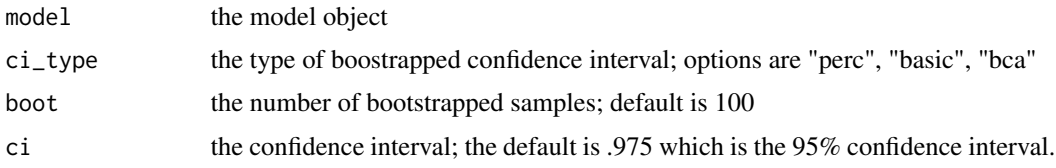

#### Details

Using the average marginal effects as discussed by Tamas Bartus (2005), the coefficients are transformed into probabilities (for binary outcomes) or remain in their original units (continuous outcomes).

#### Author(s)

Tyson S. Barrett

#### References

Bartus, T. (2005). Estimation of marginal effects using margeff. The Stata Journal, 5(3), 309–329. <https://EconPapers.repec.org/RePEc:tsj:stataj:v:5:y:2005:i:3:p:309-329>

#### Examples

```
library(furniture)
data(nhanes_2010)
fit = glm(marijuana ~ home_means + gender + age + asthma,data = nhanes_2010,
           family = "binomial")
frames(fit)
```
mma *Marginal Mediation*

#### Description

Provides the ability to perform marginal mediation. Marginal mediation is particularly useful for situations where the mediator or outcome is categorical, a count, or some other non-normally distributed variable. The results provide the average marginal effects of the models, providing simple interpretation of the indirect effects.

#### Usage

```
mma(..., ind_{eff}ects, ci_{type} = "perc", boot = 500, ci = 0.95)
```
#### Arguments

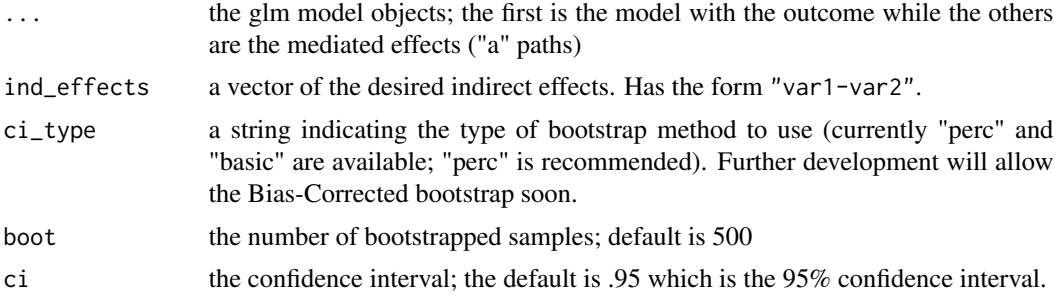

#### Details

Using the average marginal effects as discussed by Tamas Bartus (2005), the coefficients are transformed into probabilities (for binary outcomes) or remain in their original units (continuous outcomes).

#### Value

A list of class mma containing:

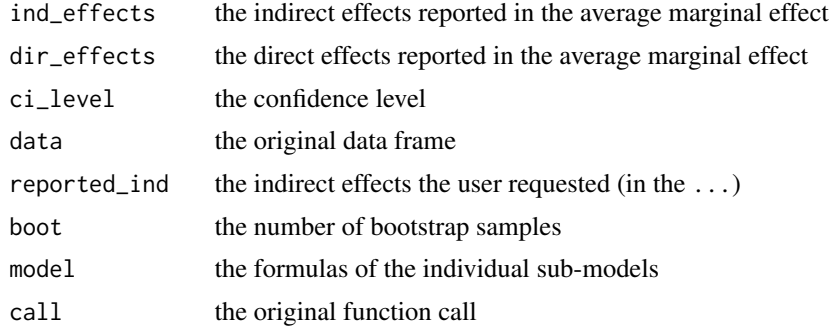

#### Author(s)

Tyson S. Barrett

#### References

Bartus, T. (2005). Estimation of marginal effects using margeff. The Stata Journal, 5(3), 309–329. MacKinnon, D. (2008). Introduction to Statistical Mediation Analysis. Taylor \& Francis, LLC.

#### Examples

```
## A minimal example:
library(furniture)
data(nhanes_2010)
bcpath = glm(marijuana ~ home_means + gender + age + asthma,
```
#### <span id="page-4-0"></span>mma\_check 5

```
data = nhanes_2010,family = "binomial")
apath = glm(home_meals \sim gender + age + asthma,
           data = nhanes_2010,family = "gaussian")
(fit = mma(bcpath, apath,
           ind_effects = c("genderFemale-home_meals",
                           "age-home_meals",
                           "asthmaNo-home_meals"),
           boot = 10))
```
mma\_check *Uncorrelated Residual Assumption Check*

#### Description

Provides the correlations of the residual terms of the model

#### Usage

mma\_check(model)

#### Arguments

model The mma model object

mma\_dir\_effects *Direct Effects Extraction for MMA*

#### Description

Extracts the formulas from a mma object

#### Usage

mma\_dir\_effects(model)

#### Arguments

model mma fit object

<span id="page-5-0"></span>

#### Description

Extracts the formulas from a mma object

#### Usage

mma\_formulas(model)

#### Arguments

model mma fit object

mma\_ind\_effects *Indirect Effects Extraction for MMA*

#### Description

Extracts the formulas from a mma object

#### Usage

mma\_ind\_effects(model)

#### Arguments

model mma fit object

mma\_std\_dir\_effects *Standardized Direct Effects Extraction for MMA*

#### Description

Extracts the formulas from a mma object

#### Usage

```
mma_std_dir_effects(model)
```
#### Arguments

model mma fit object

<span id="page-6-0"></span>mma\_std\_ind\_effects *Standardized Indirect Effects Extraction for MMA*

#### Description

Extracts the formulas from a mma object

#### Usage

```
mma_std_ind_effects(model)
```
#### Arguments

model mma fit object

#### perc\_med *Percent Mediation*

#### Description

To obtain the percent of the total effect that is mediated through the specified indirect path: indirect  $/$  (total)  $*$  100.

#### Usage

perc\_med(model, effect)

#### Arguments

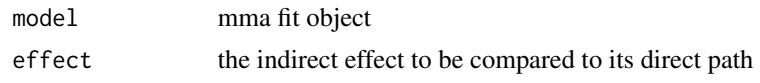

%>% *re-export magrittr pipe operator*

#### Description

re-export magrittr pipe operator

# <span id="page-7-0"></span>Index

%>%, [7](#page-6-0) amed, [2](#page-1-0) frames, [2](#page-1-0)  $mma, 3$  $mma, 3$ mma\_check, [5](#page-4-0) mma\_dir\_effects, [5](#page-4-0) mma\_formulas, [6](#page-5-0) mma\_ind\_effects, [6](#page-5-0) mma\_std\_dir\_effects, [6](#page-5-0) mma\_std\_ind\_effects, [7](#page-6-0)

perc\_med, [7](#page-6-0)